GST Ready Miracle Version 9.0 Release 2.0 **1**

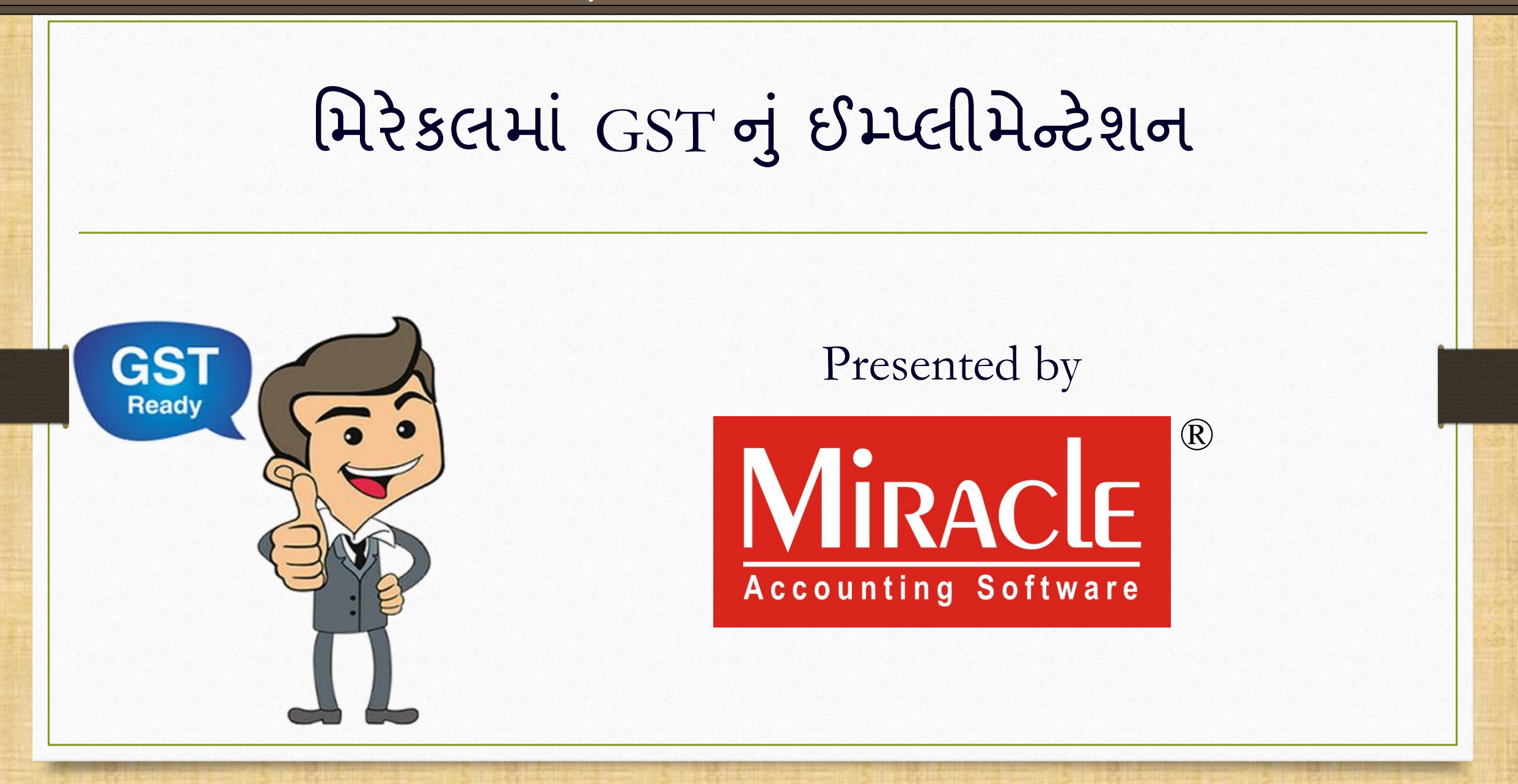

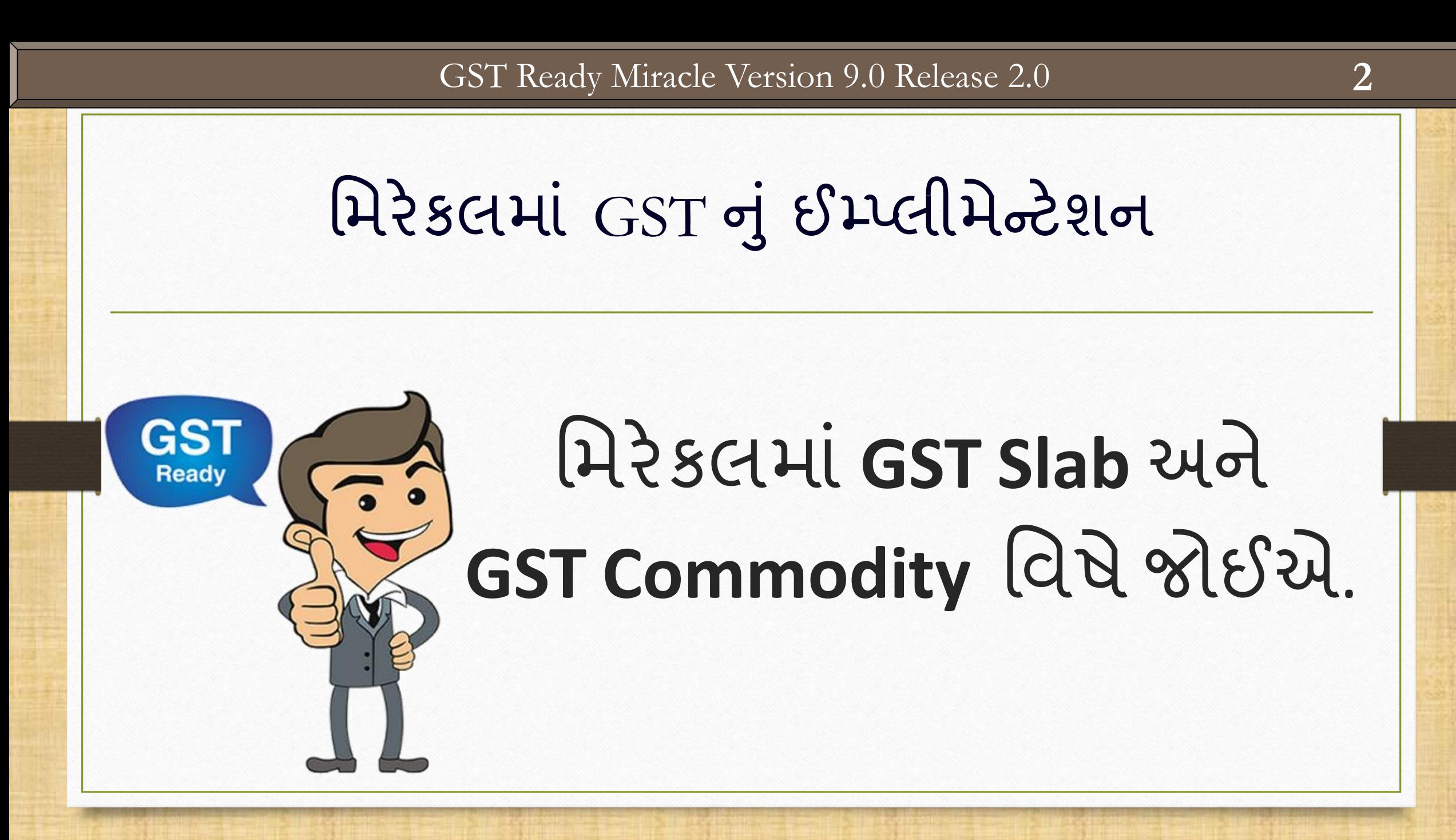

#### $GST \rightarrow GST$  Master  $\rightarrow GST$  Slab  $3$

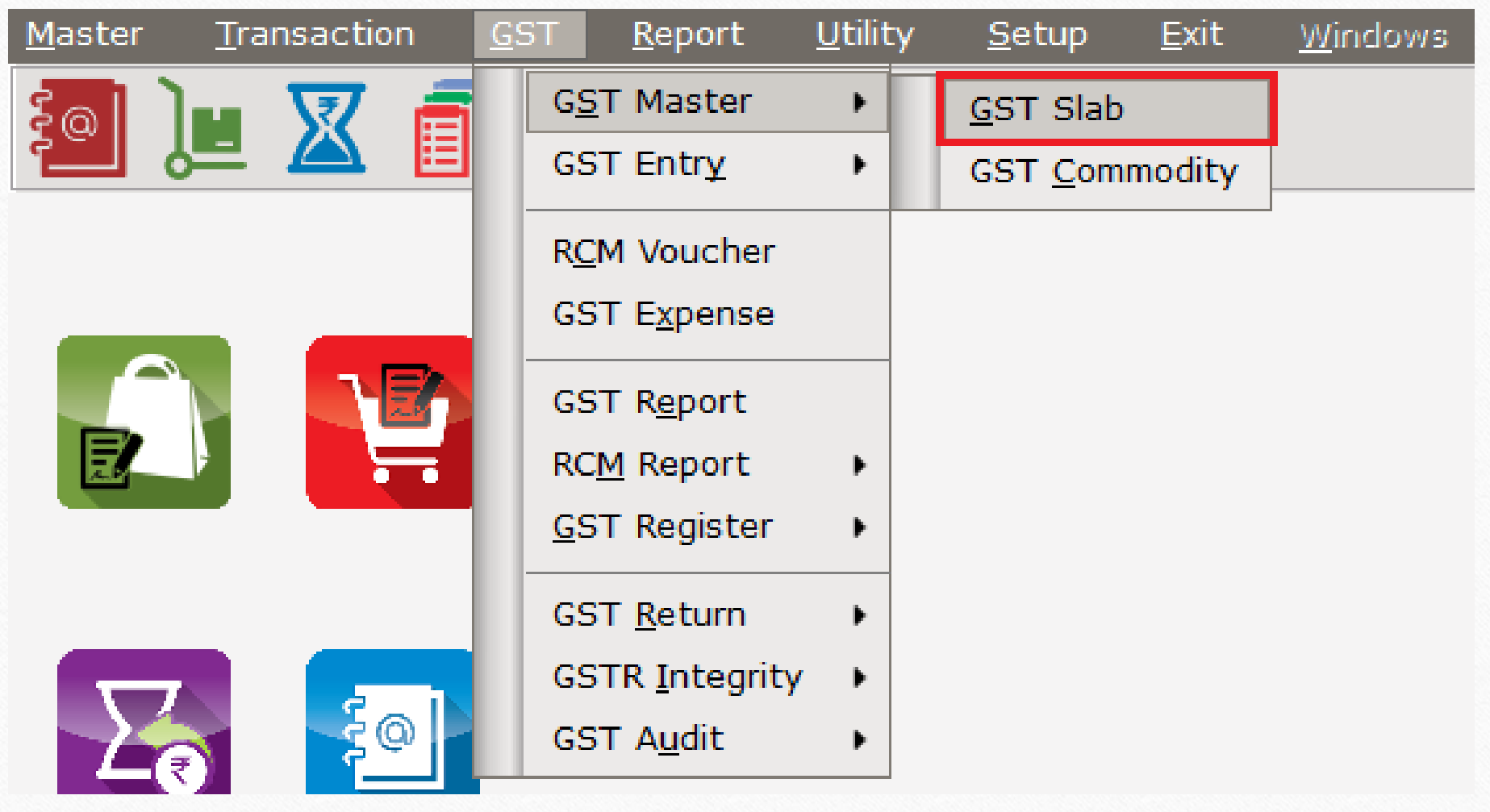

# GST સ્લેબ લીસ્ટ

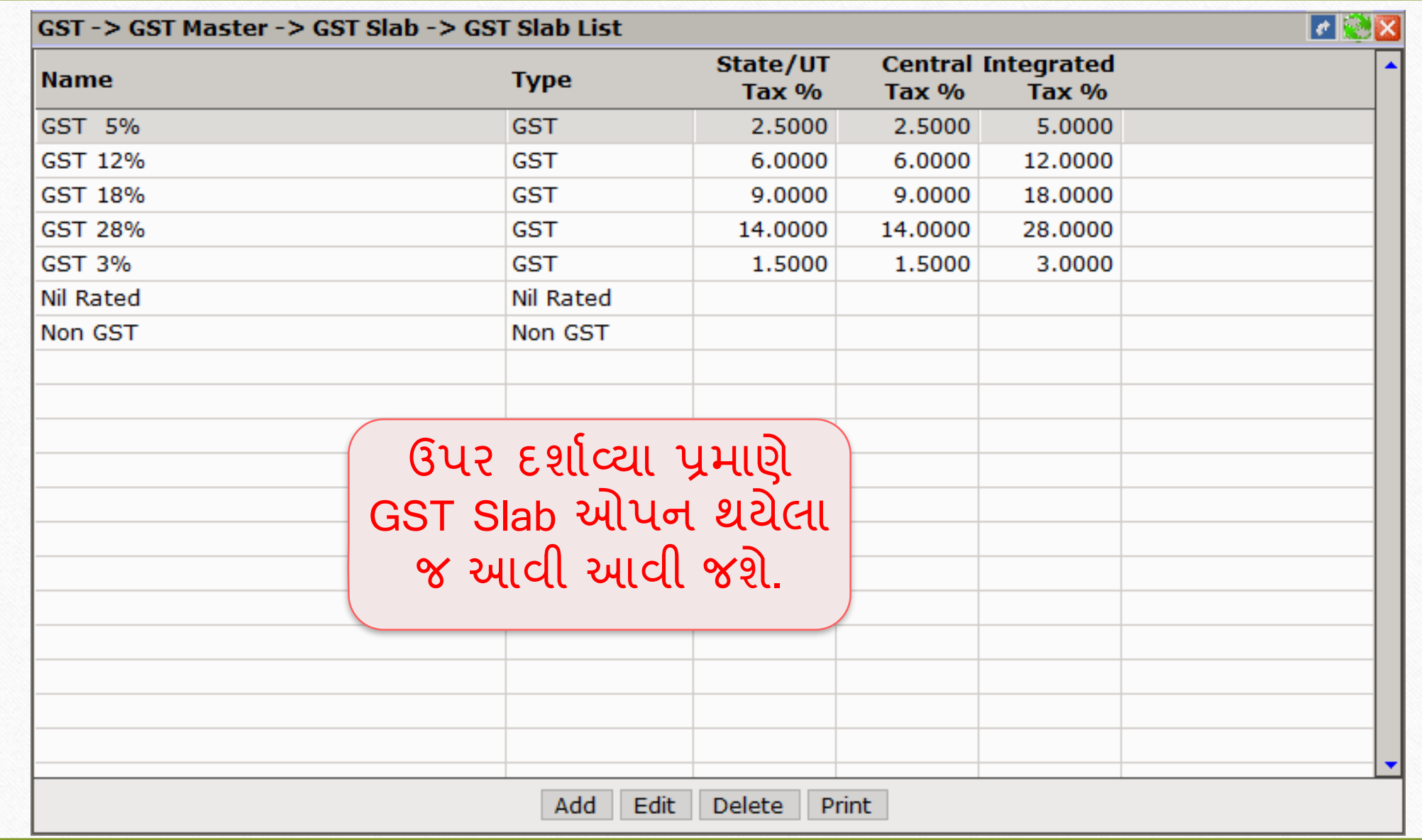

 $GST \rightarrow GST$  Master  $\rightarrow GST$  Slab **5** 

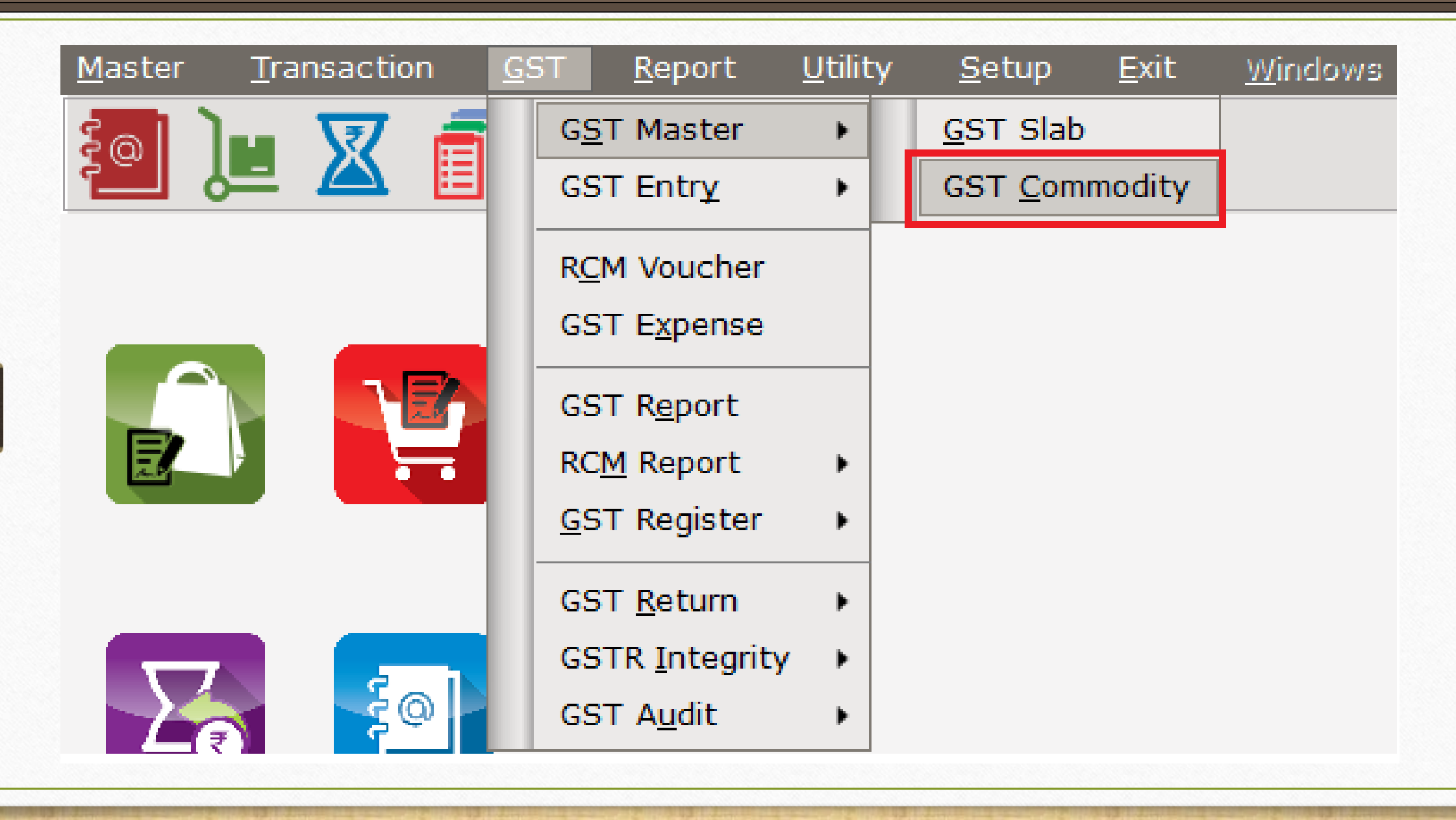

# GST કોિોડીટી લલસ્ટ **6**

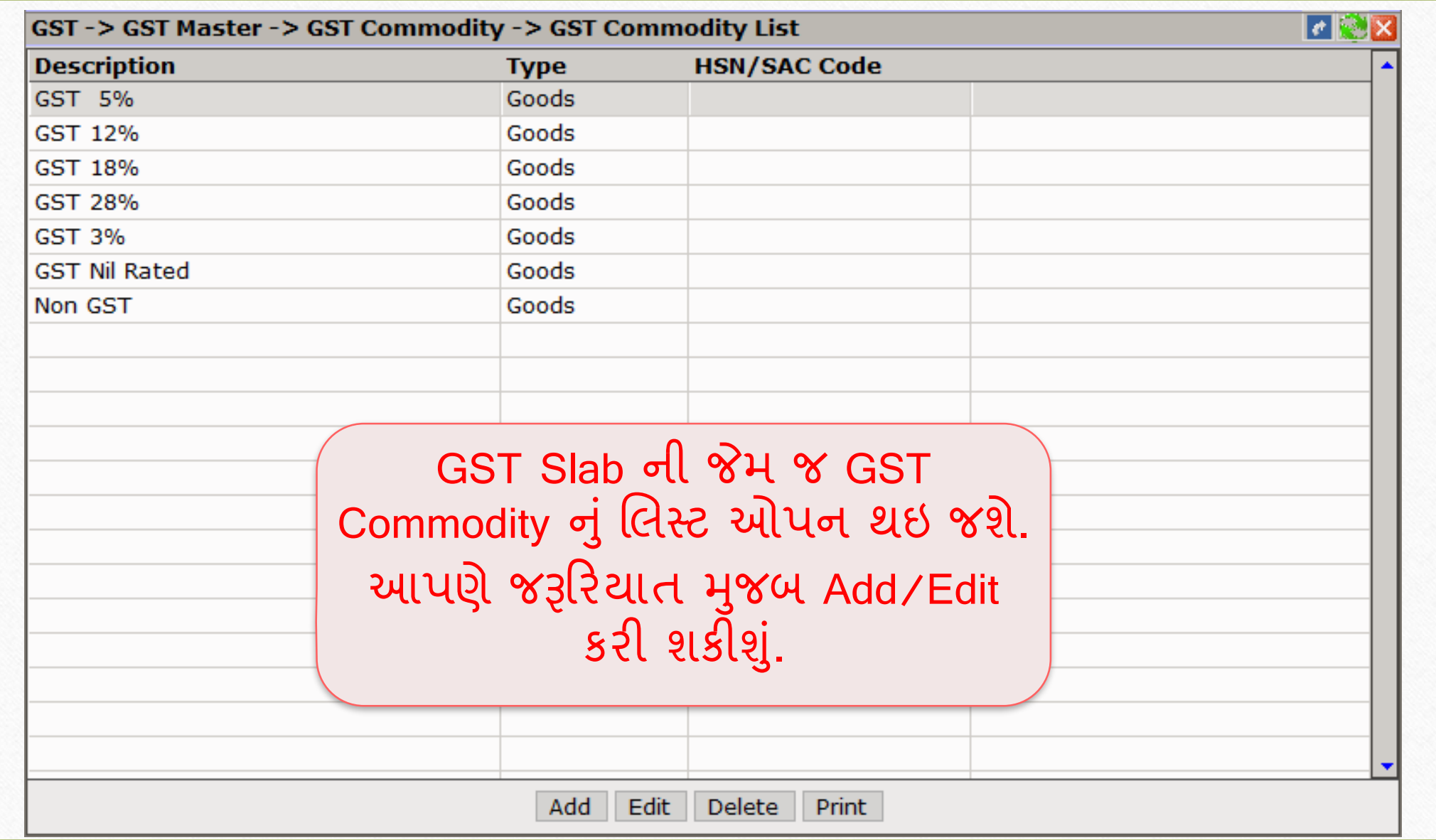

# GST કોમોડીટી: Add/Edit કોમોડીટી

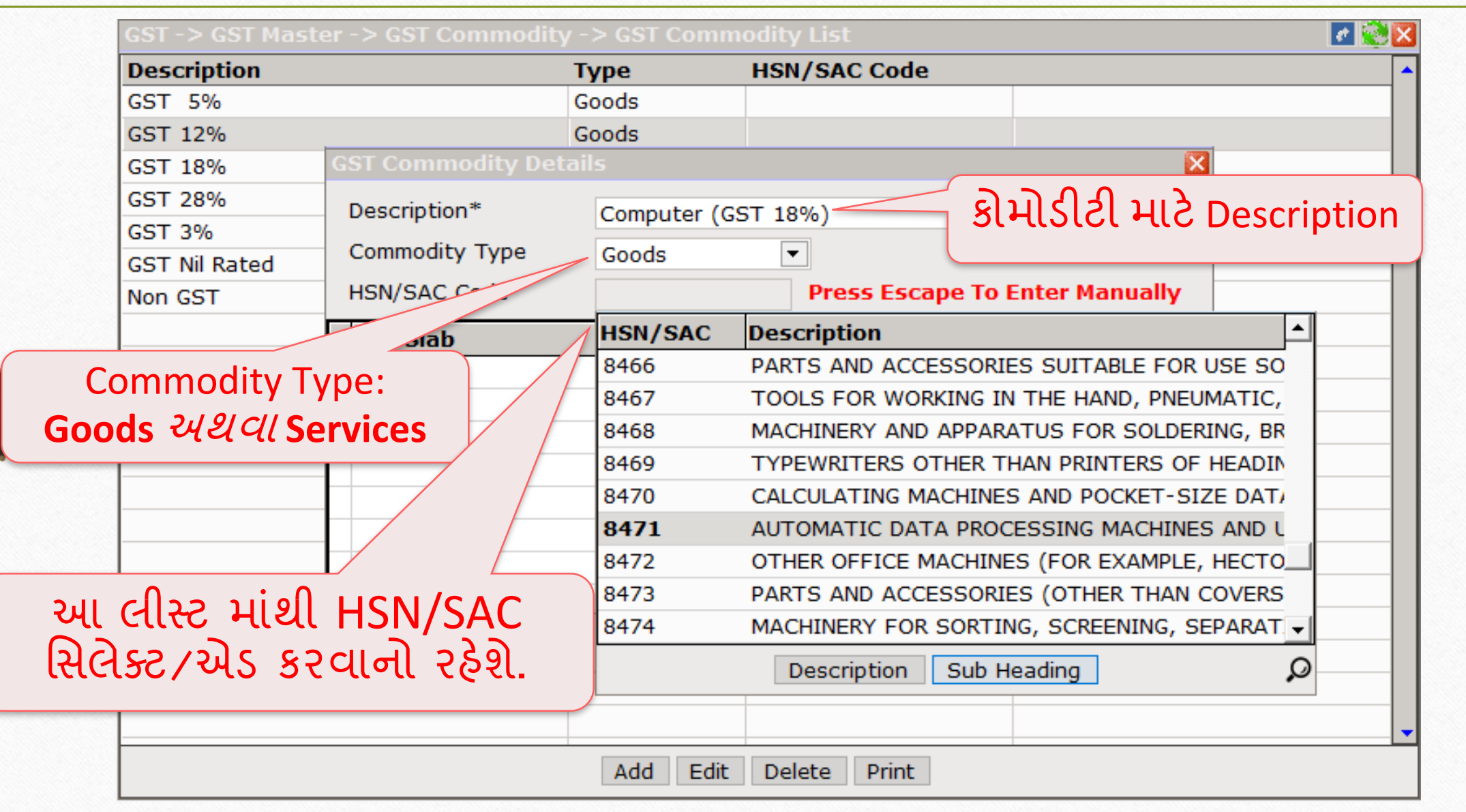

**7**

#### GST કોિોડીટી લલસ્ટ: HSN Code

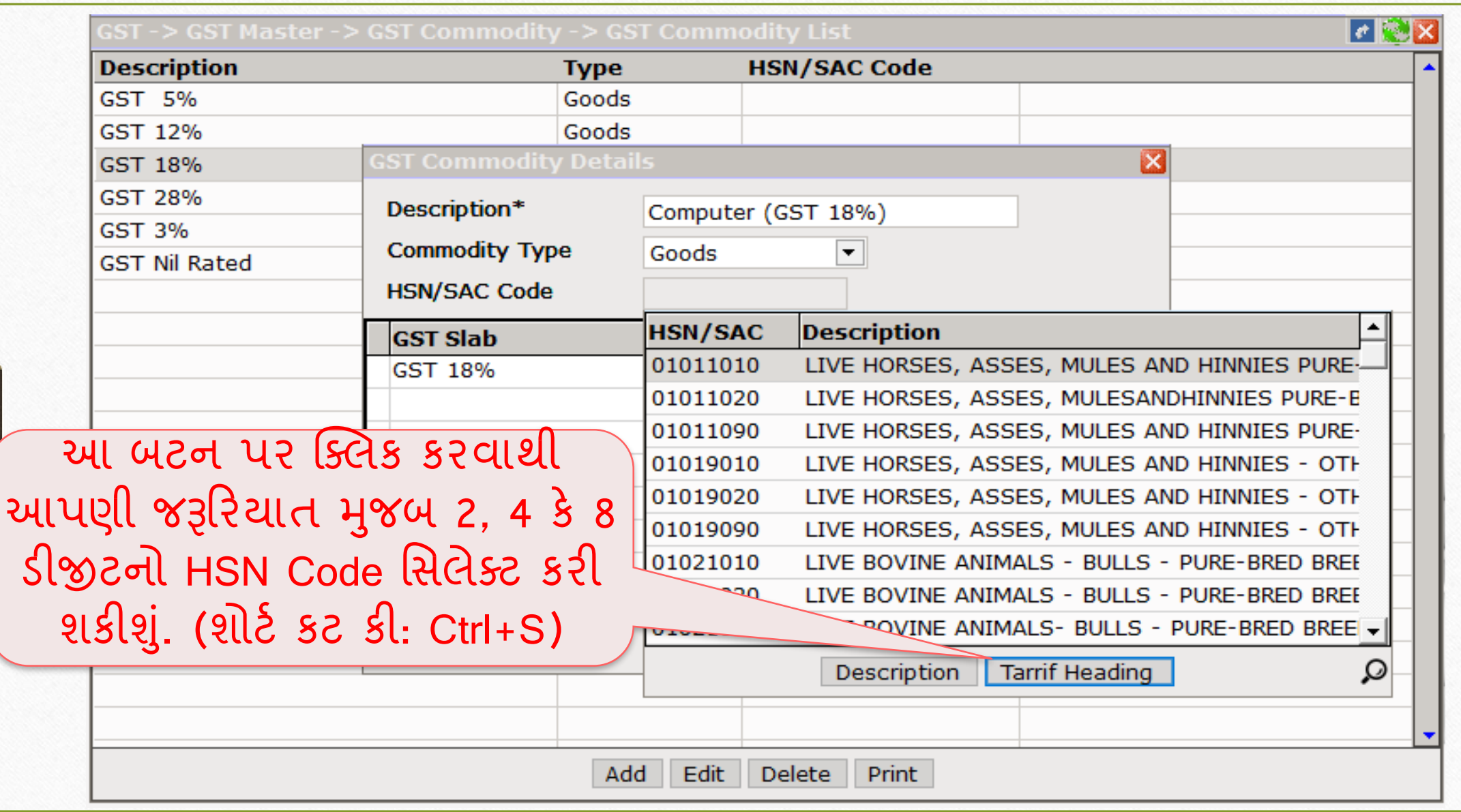

 $\overline{\text{GST}}$ ક્રોમોડીટી લિસ્ટ: HSN Code ની માહિતી

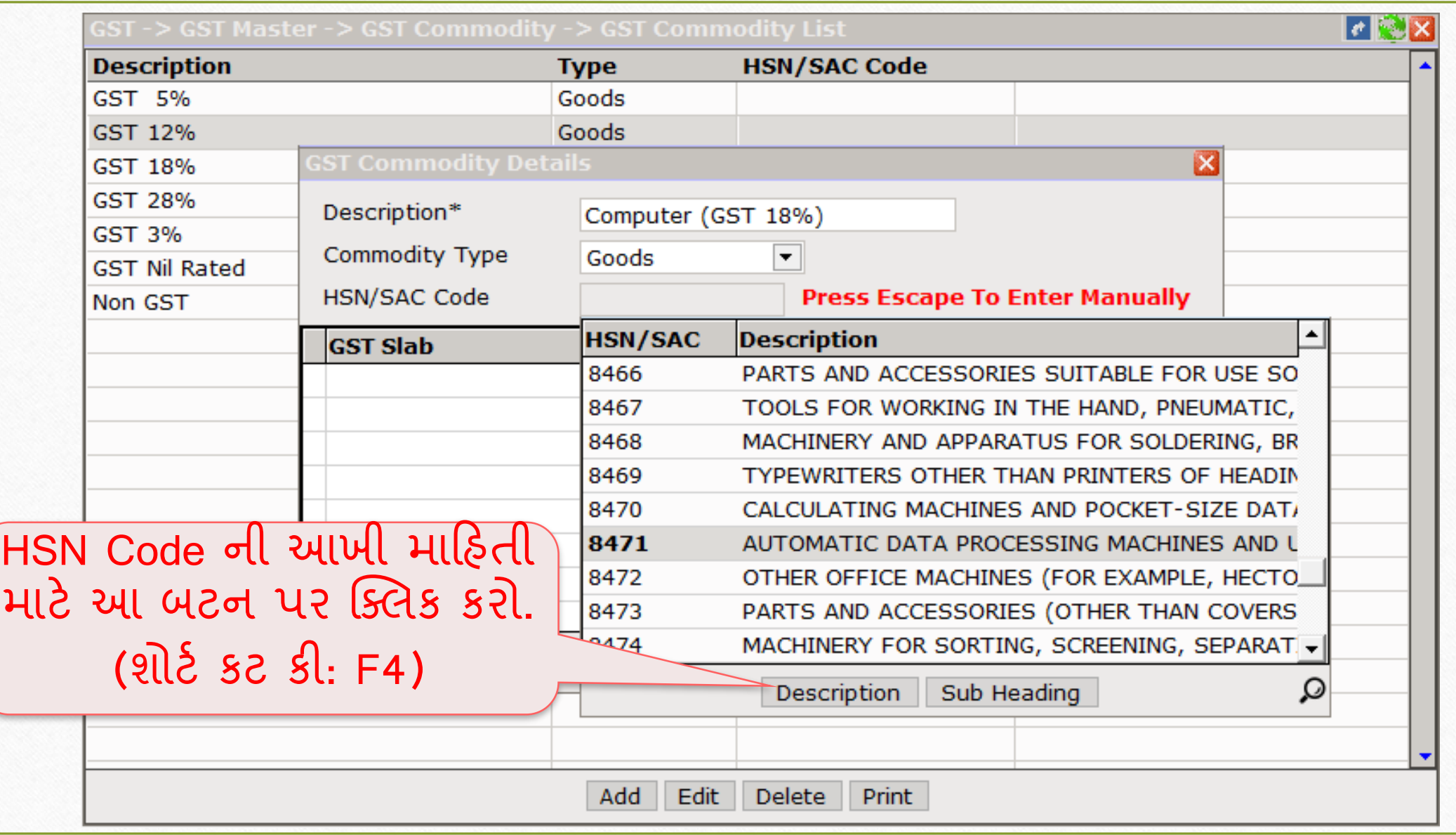

 $|GST$ કોમોડીટી લિસ્ટ: HSN Code ની માહિતી

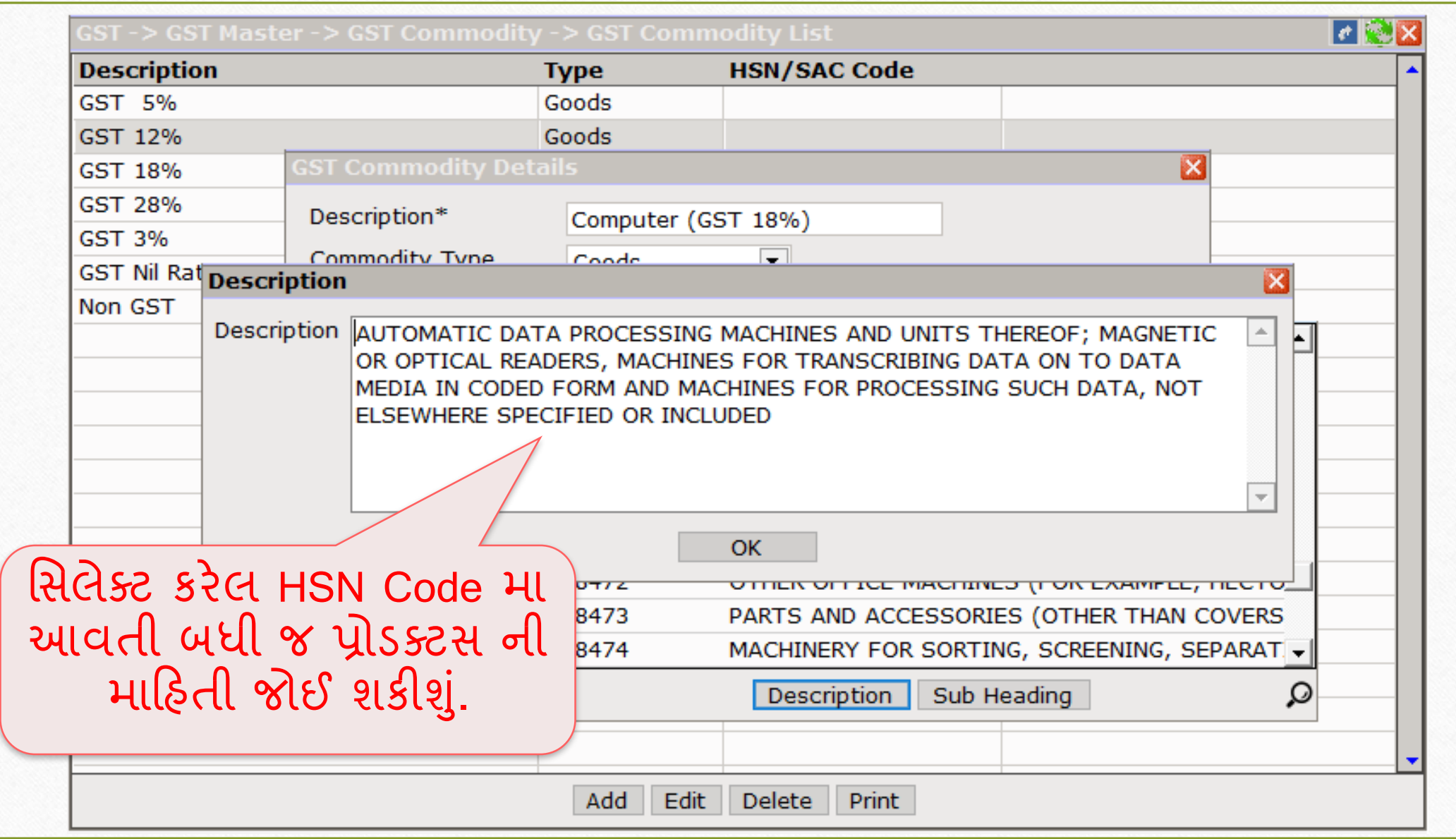

### GST કોમોડીટી માટે GST Slab

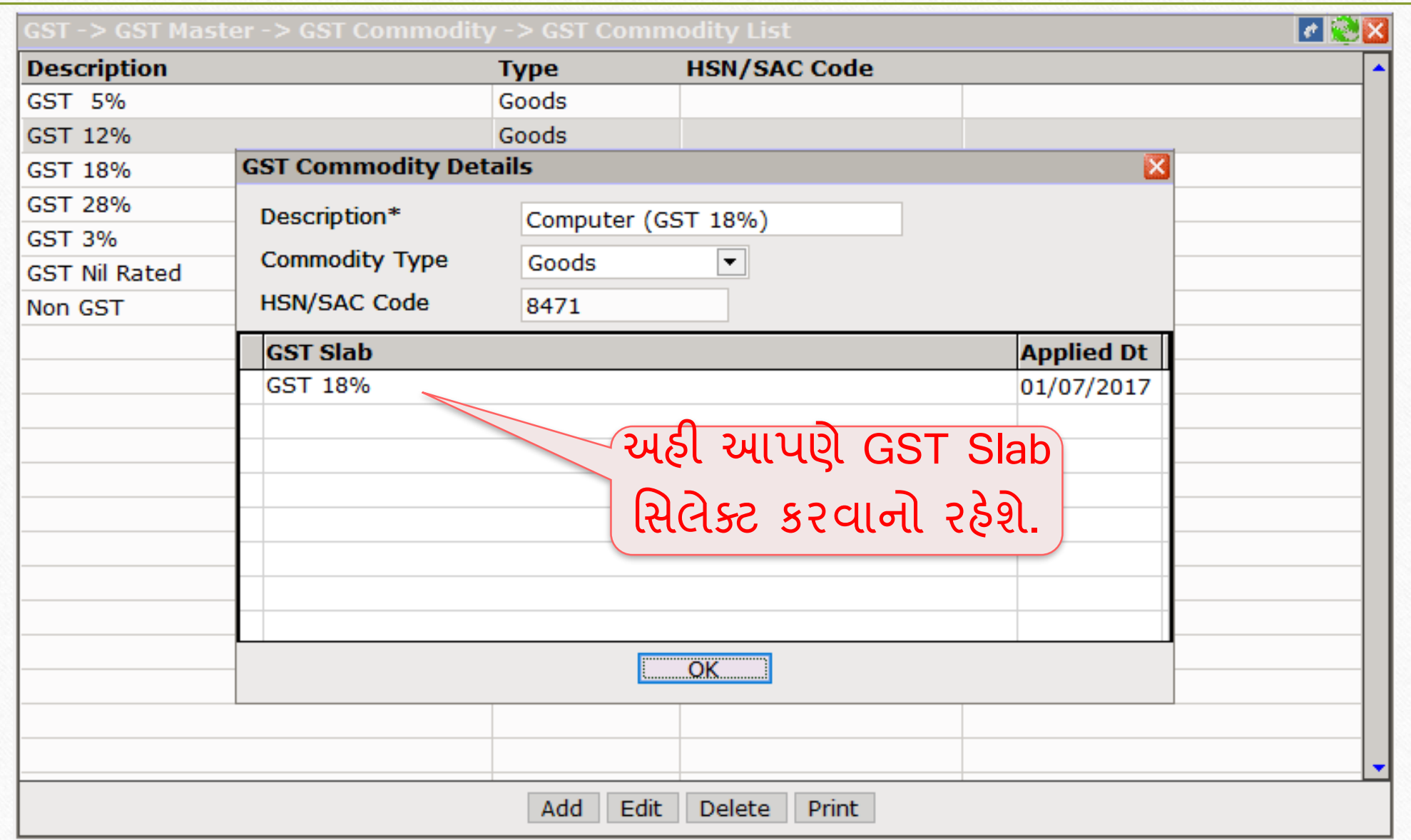

**11**

#### GST કોિોડીટી **12**

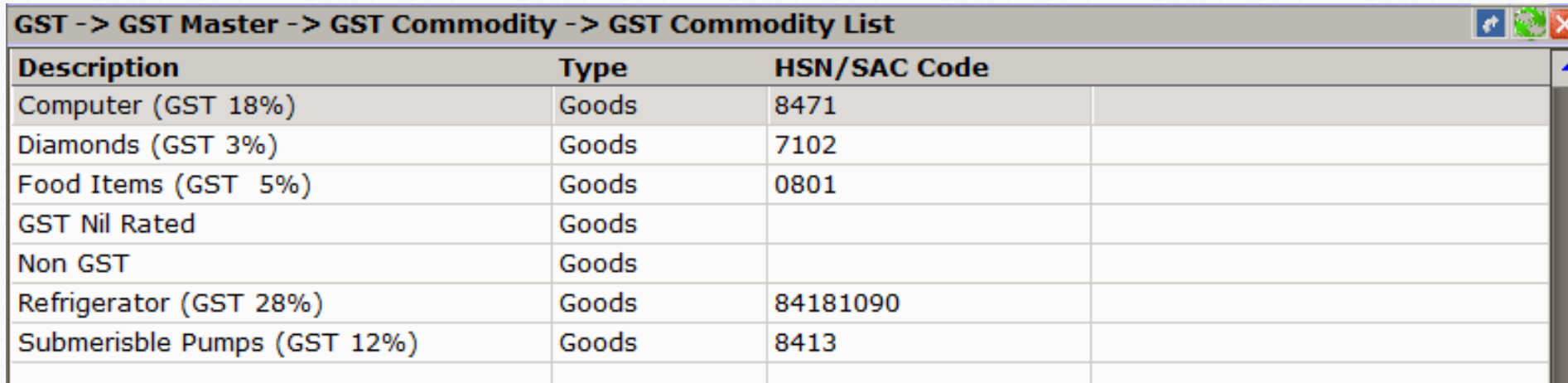

**ખાસ નોંધ**: HSN/SAC Code મિલેક્ટ કરિો ફરજીયાત છે કેમ કે જ્યારે આપણે રિટર્ન ભરવાના આવશે ત્યારે તેમાં તેની માહિતી જરૂરિયાત રહેશે.

> Add Edit Delete

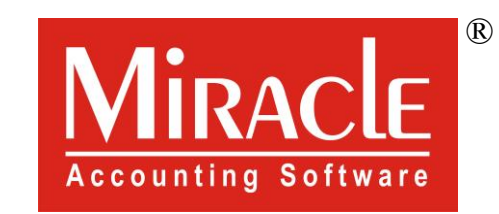

thank you!

**Only for internal use of Miracle Accounting Software.** Prepared By RKIT Software Pvt Ltd-Rajkot